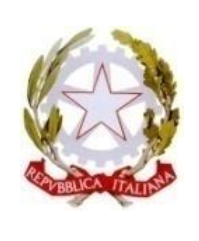

# **RETE PROVINCIALE DI SCUOLE PER L'INCLUSIVITÀ COSENZA**

Rete Interambito di Ricerca Didattica

Scuola capofila: IIS ITE "Cosentino" - IPAA "Todaro", Via L. Repaci, 87036 Rende (CS) Tel.: 0984.466540 - Fax: 0984.462384 - Email: csis07400x@istruzione.it

#### Rende, 19/06/2021 - Prot. n° 6065-1 /v.9.1

#### **→ "Rete Provinciale di Scuole per l'Inclusività - Cosenza" All'att. del Dirigente Scolastico e del Docente Referente d'Istituto della Rete**

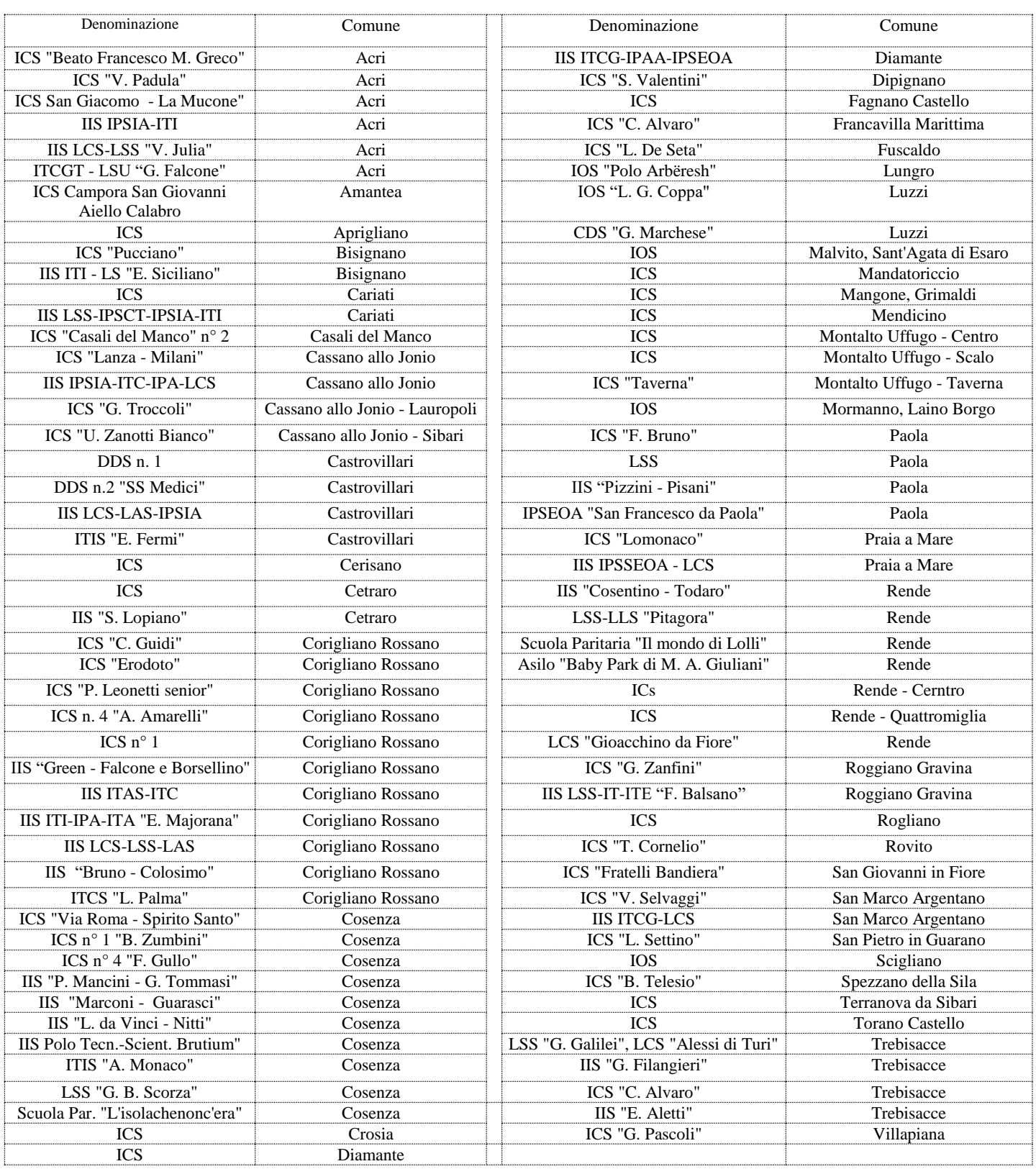

### **Oggetto: Avvio delle attività di formazione e ricerca educativa per l' a.s. 2021-2022**

Nel dare seguito alle decisioni del Coordinamento della Rete del 27-ott-21, si riportano alcune note informative.

- Si trasmettono in allegato (All. 1) le **SCHEDE** informative delle attività di prossimo avvio, a partire da 26 novembre 2021.
	- Le Schede includono anche alcune attività promosse dal CTS provinciale.

Per l'importanza e l'attualità delle tematiche proposte sarà opportuno che le scuole abbiano propri partecipanti a tutte le attività, in considerazione dei propri bisogni presenti o a medio termine.

Come da indirizzo della Rete le attività sono finalizzate allo sviluppo e alla promozione delle professionalità presenti nelle proprie scuole; pertanto sarà cura delle scuole promuovere non solo la partecipazione dei docenti interessati, ma tra questi assicurarsi la presenza di docenti disponibili alla restituzione a scuola, possibilmente non in mobilità.

Ai fini di una gestione efficace del piano delle attività è opportuno che le iscrizioni alle stesse siano condotte con urgenza, secondo le modalità on line indicate nelle Schede.

Le singole attività sono avviate alla condizione di un congruo numero di iscrizioni.

- Conclusi ad ottobre i due corsi relativi alla disabilità visiva e ai servizi di inclusione del personale ATA; per quest'ultimo il Registro delle presenze sarà trasmesso a breve alle scuole di servizio dei partecipanti.
- Si ricorda che per l'a. s. 2021-2022 il termine per l'accreditamento della quota associativa annuale è il 15 nov. 2021, come da verbale del Coordinamento del 27-ott-21. Le modalità di accreditamento sono ripotate in allegato (All. 2)

Per il buon esito delle attività si ringraziano i Docenti Referenti d'Istituto della Rete per il loro supporto continuo.

Cordiali saluti.

#### **Alisia Rosa Arturi**

Dir. Scol. IIS "Cosentino - Todaro" di Rende Scuola Capofila

Allegati:

- All. 1: Schede informative sulle attività
- All. 2: Note per accreditamento quota associativa

## *Allegato 1*

# **A - Attività promosse dalla Rete**

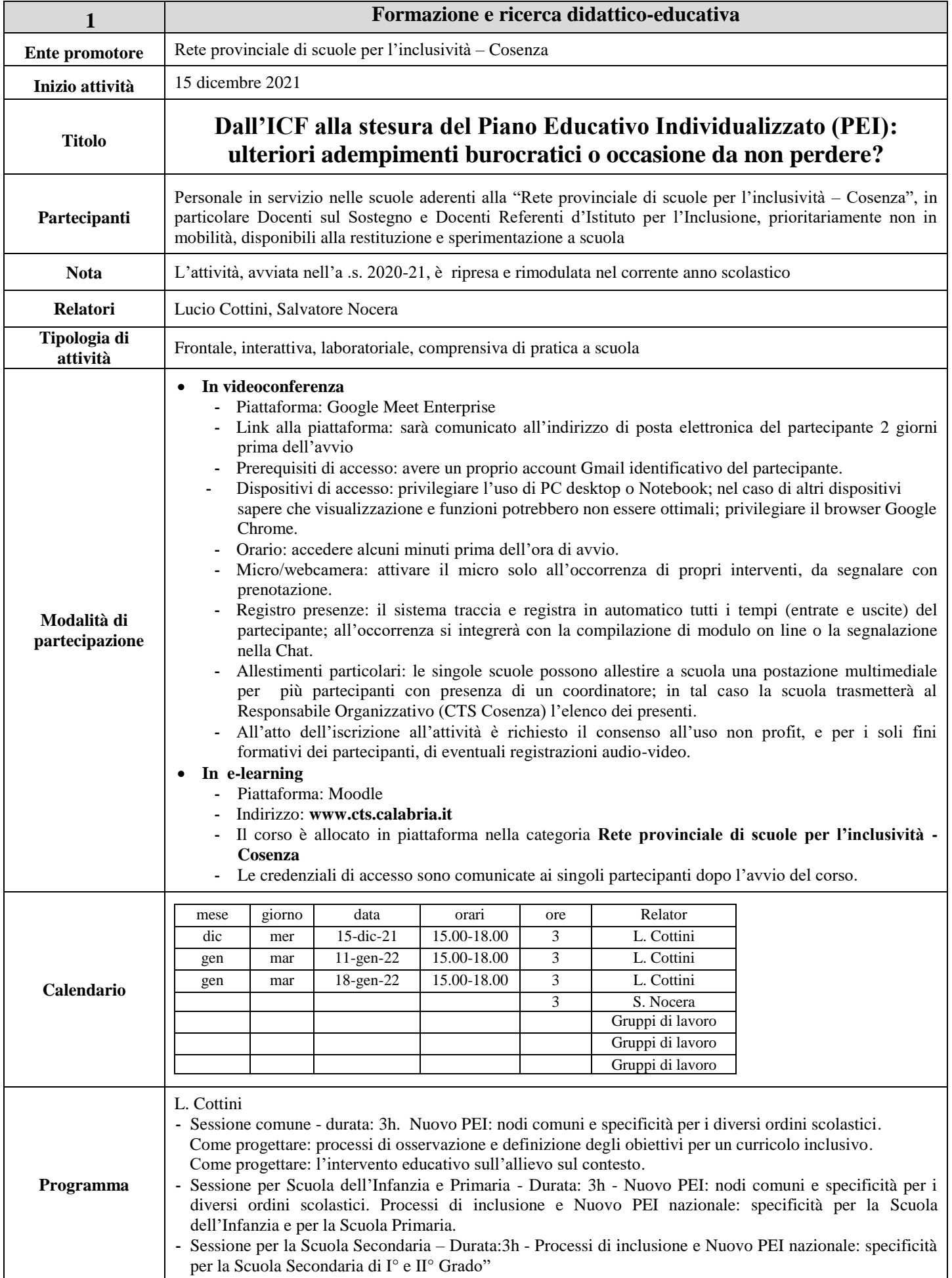

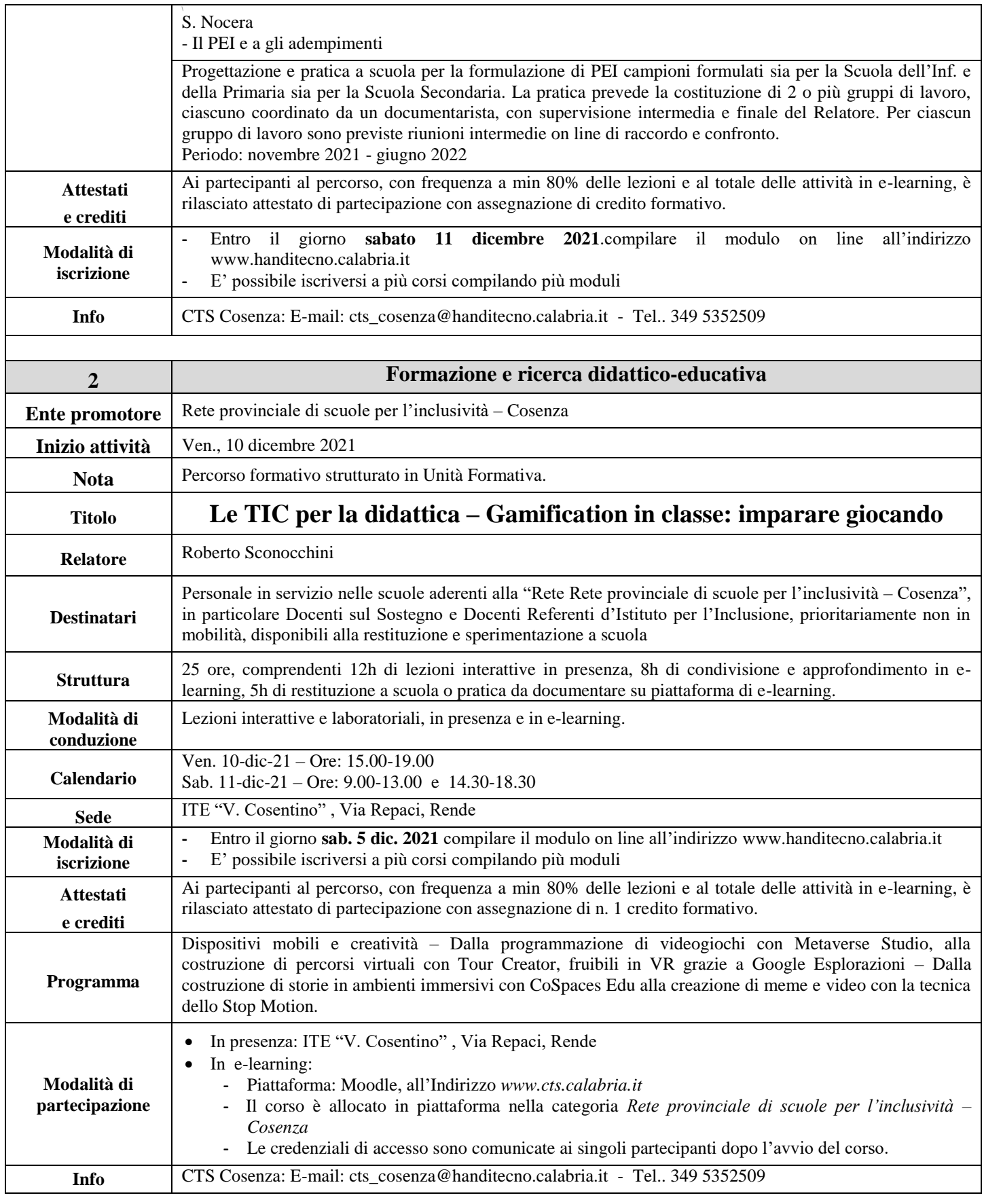

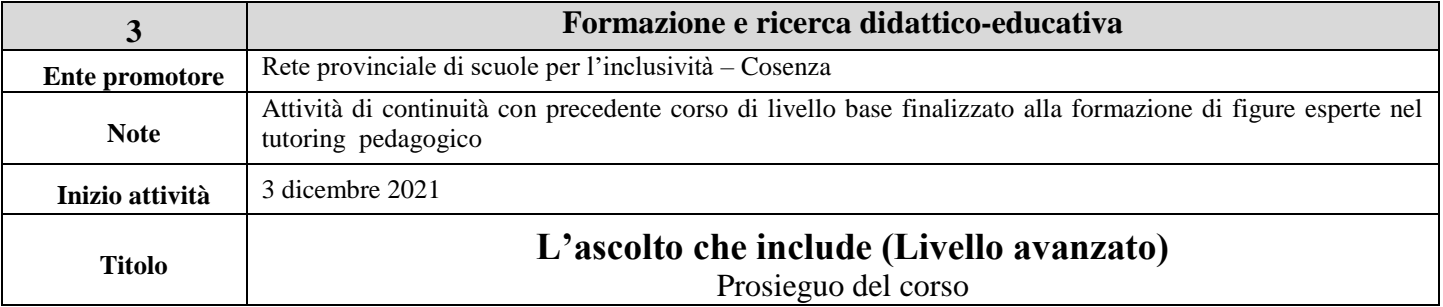

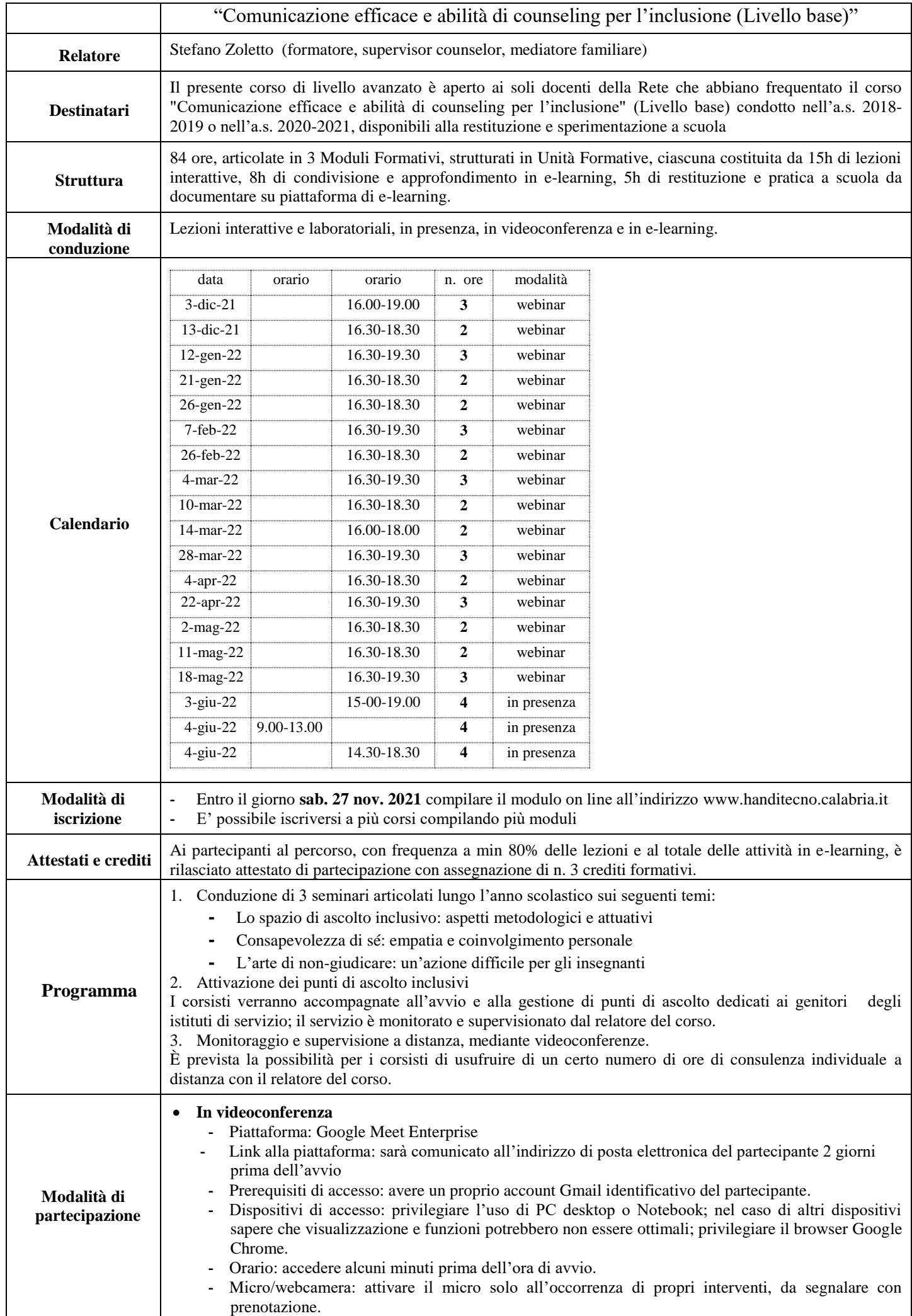

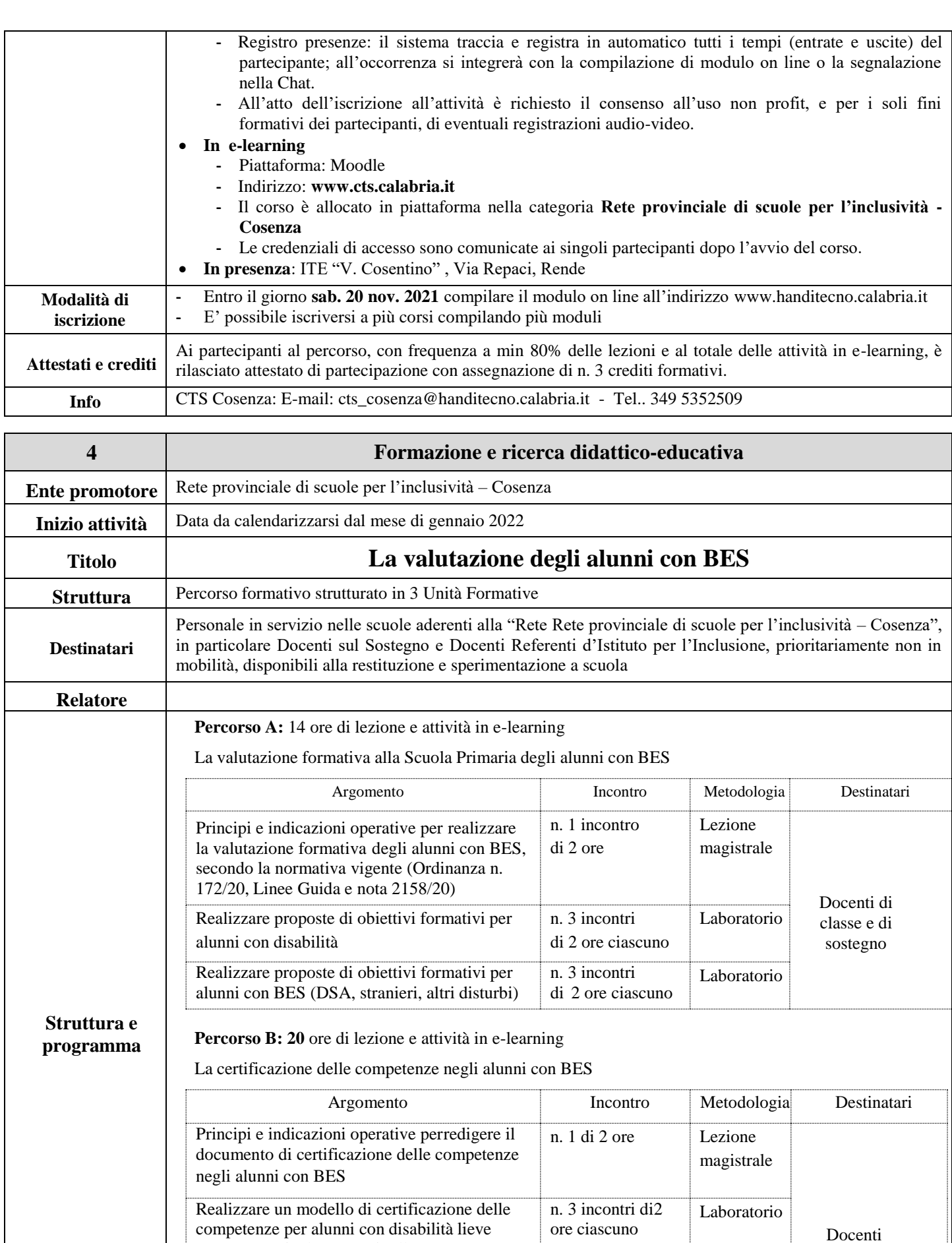

con PEI curricolare o equipollente

con PEI differenziato

Realizzare un modello di certificazione delle competenze per alunni con disabilità media

n. 3 incontri di2 ore ciascuno

di classe e di sostegno

Laboratorio

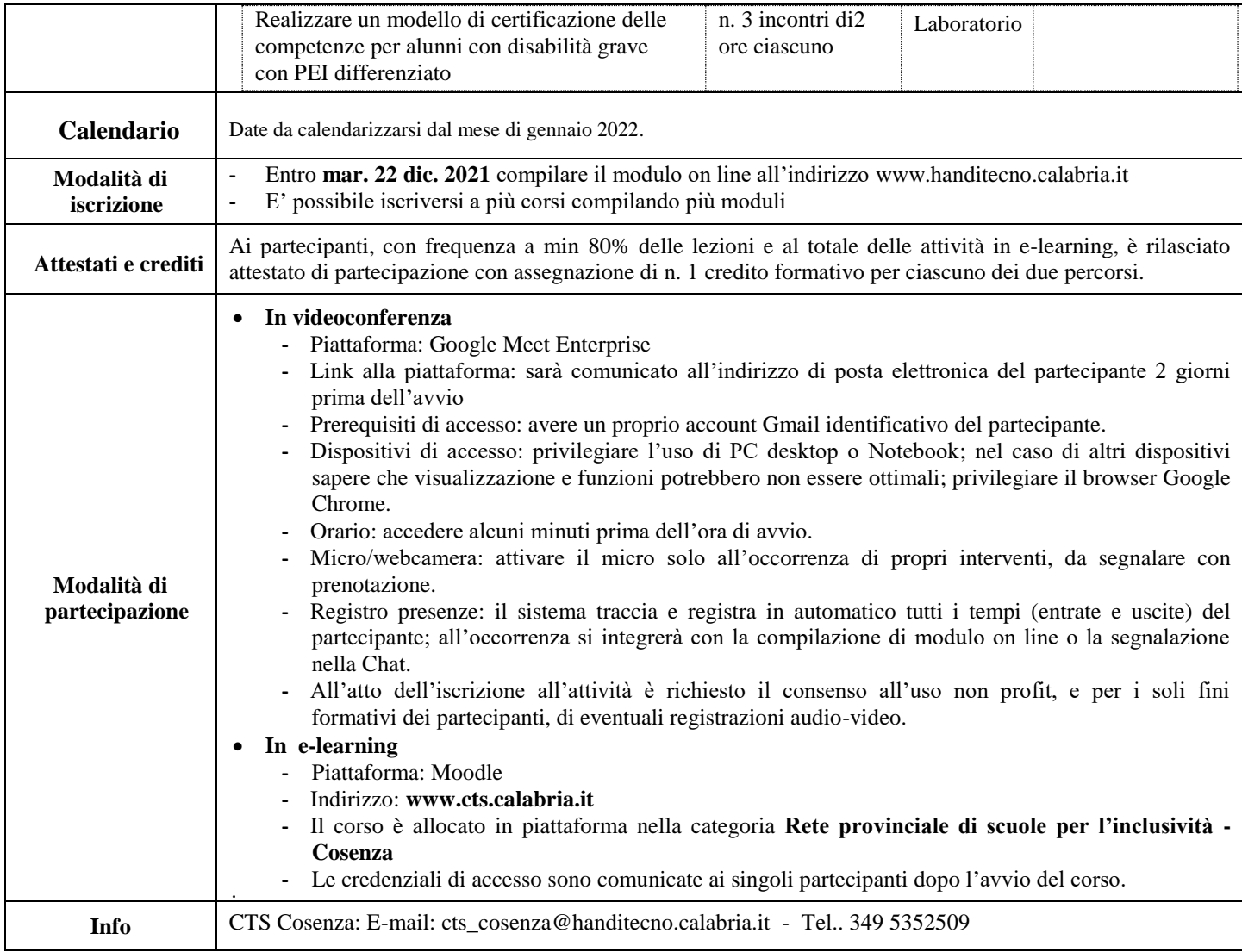

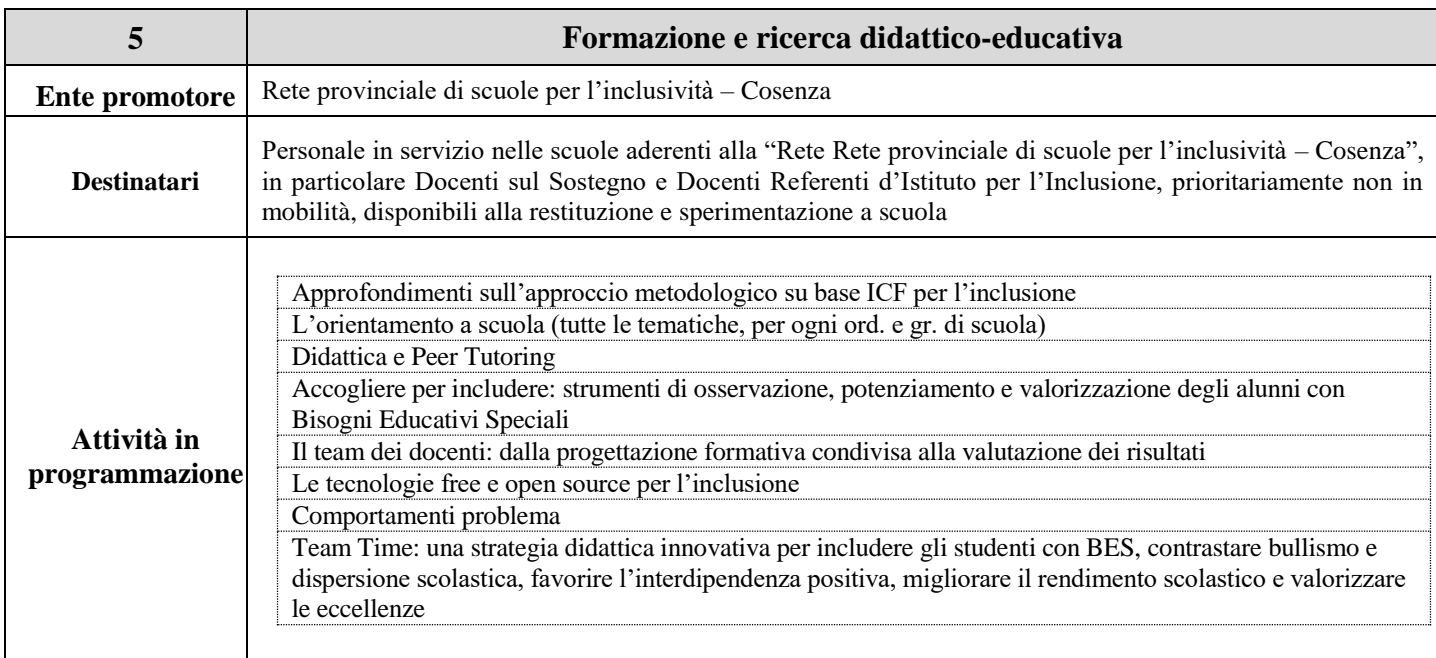

# **B - Attività promosse dal CTS provinciale**

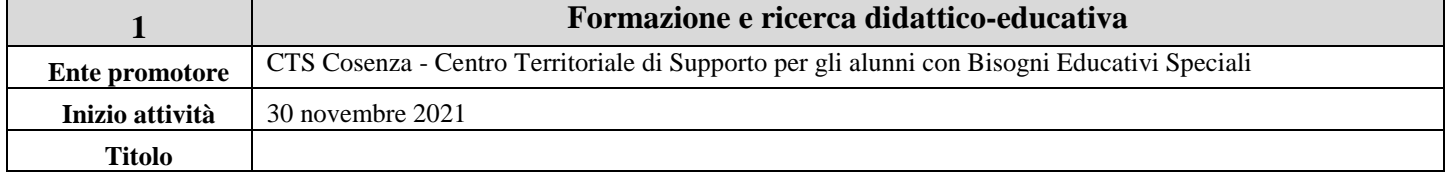

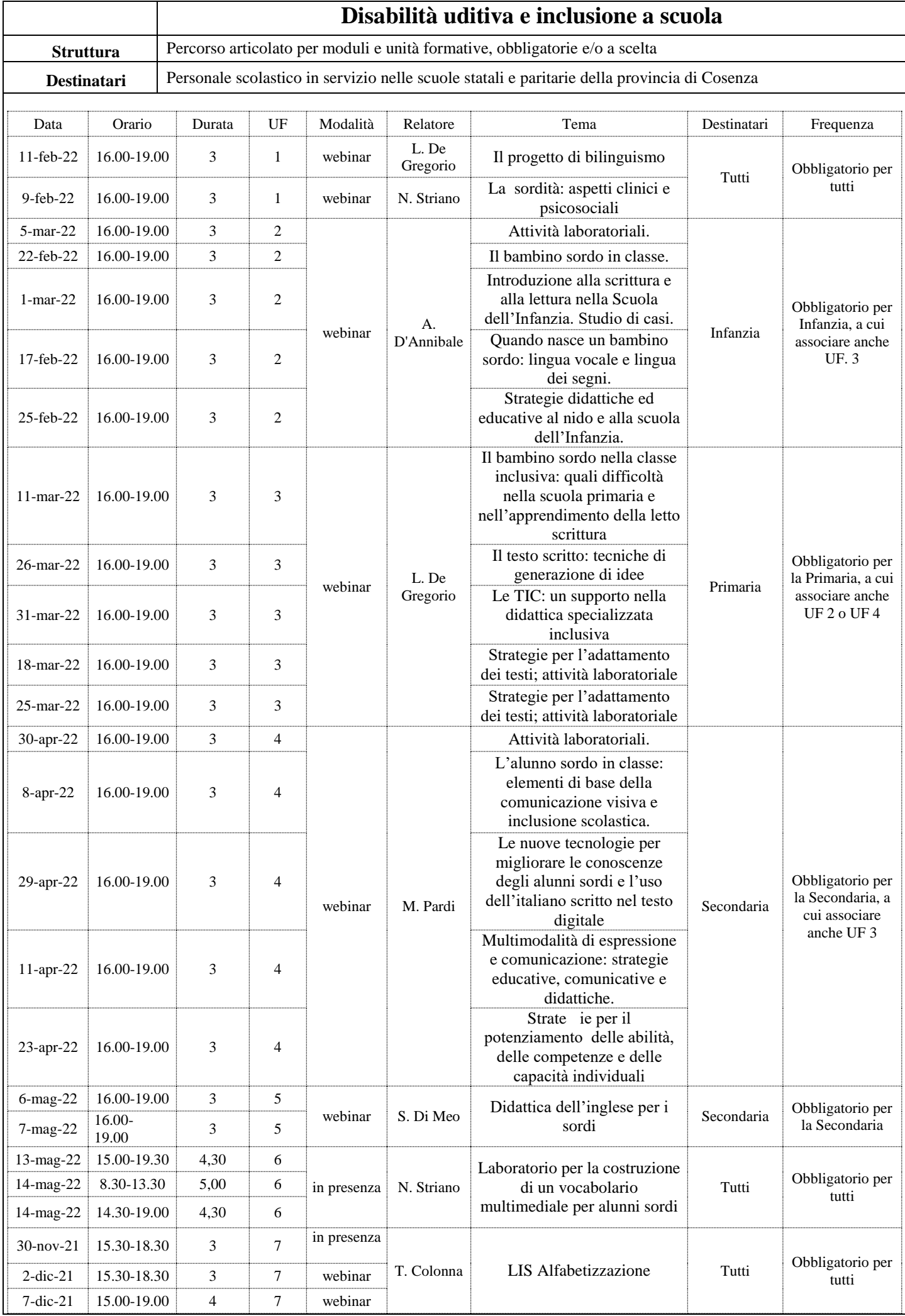

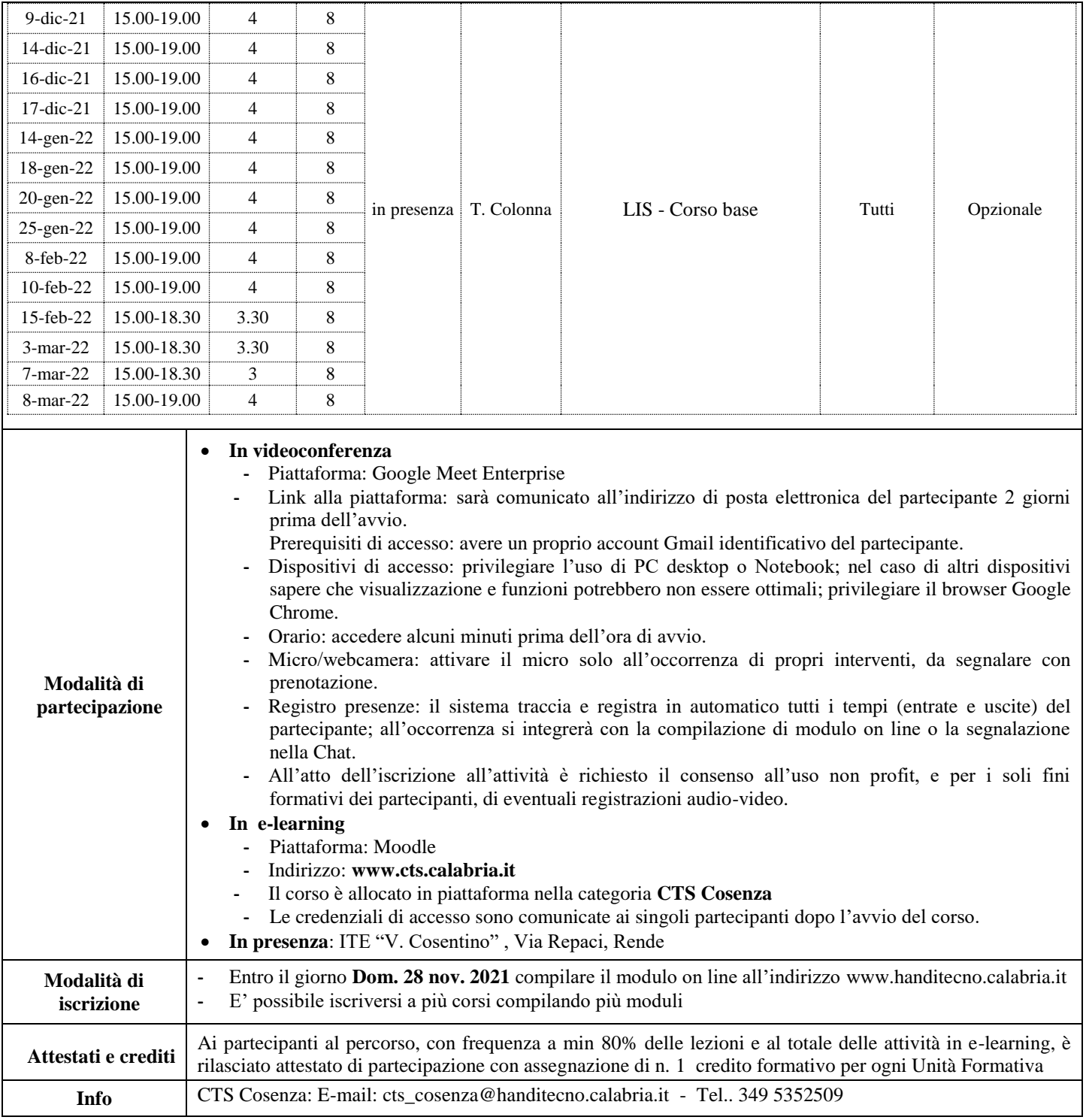

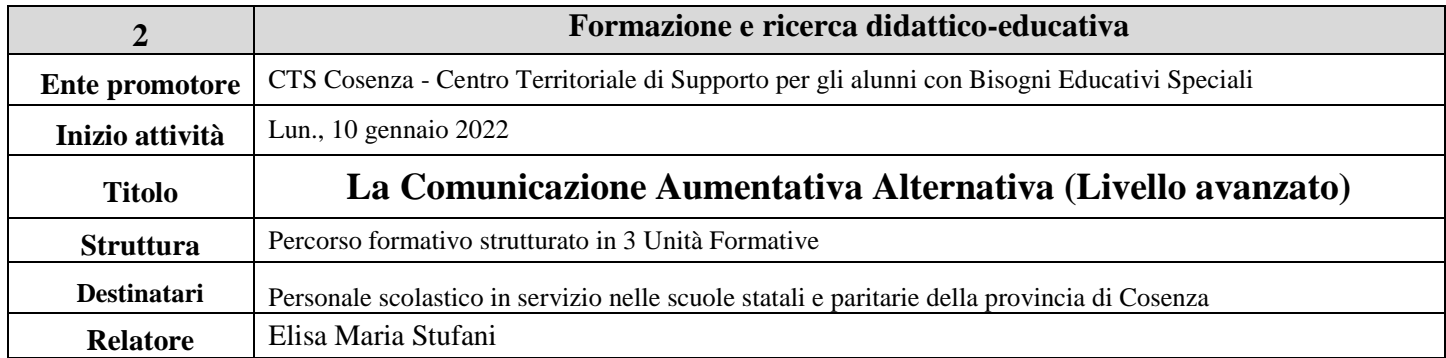

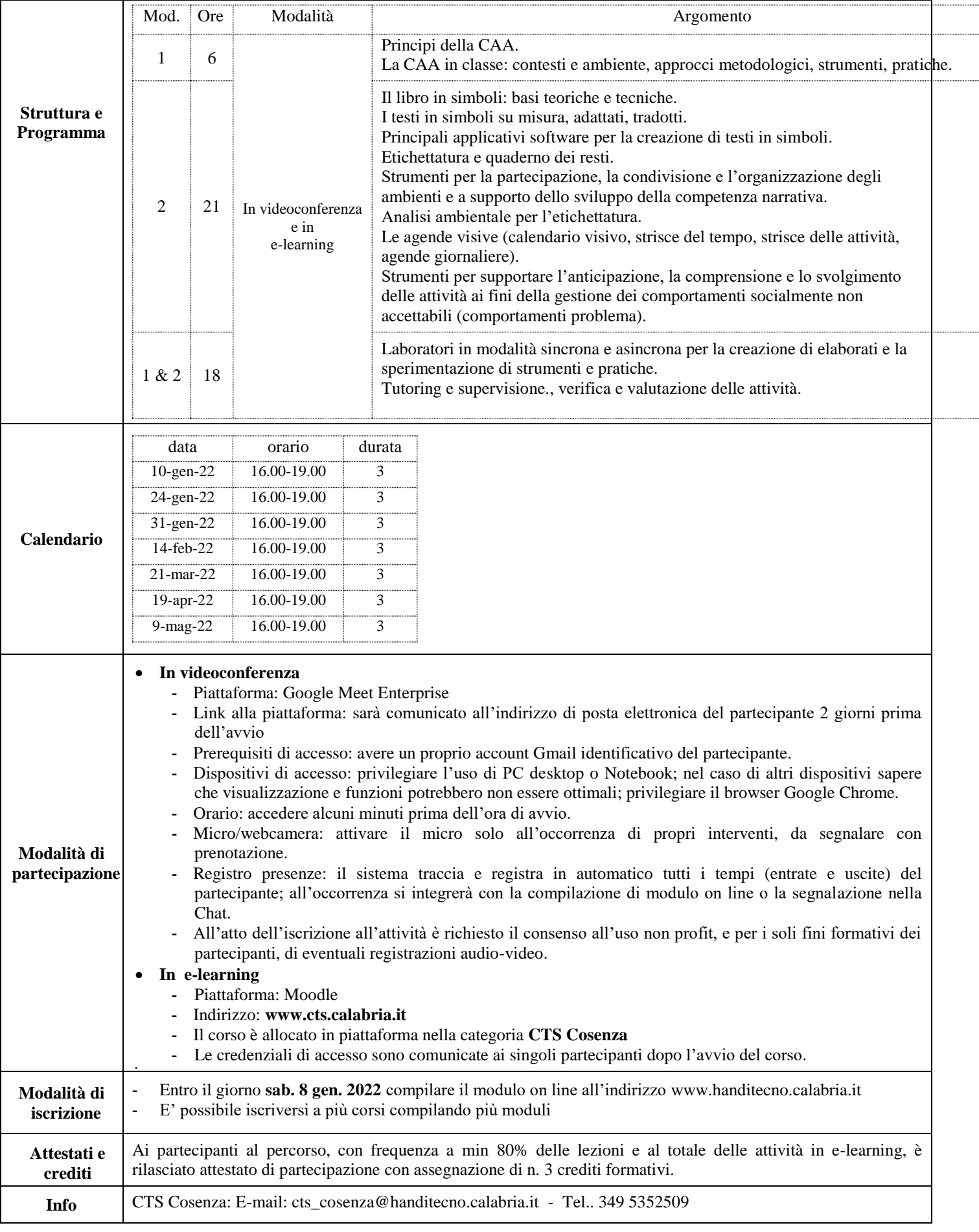

![](_page_9_Picture_312.jpeg)

![](_page_10_Picture_335.jpeg)

![](_page_11_Picture_273.jpeg)

![](_page_11_Picture_274.jpeg)

![](_page_12_Picture_348.jpeg)

![](_page_13_Picture_209.jpeg)

![](_page_13_Picture_210.jpeg)

![](_page_14_Picture_97.jpeg)